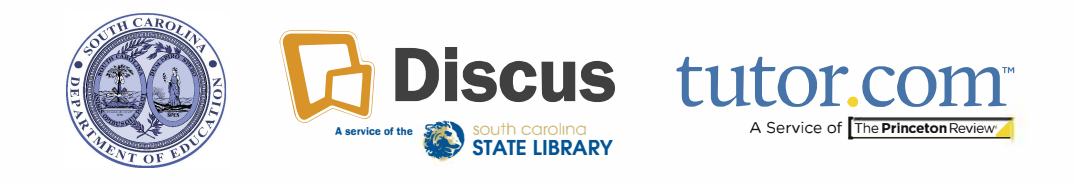

## **Access Tutor.com via Discus**

Tutor.com offers free, real-time tutoring for all SC residents. Tutor.com is available 24 hours a day, seven days a week, for English and Spanish speakers. Connect with a tutor on various subjects, such as math, science, language arts, social studies, world languages, computer literacy, and AP courses. Tutor.com offers test prep assistance, skills coaching, and help with specific math and essay-writing questions.

Launch the Discus icon in Classlink Launchpad to get started.

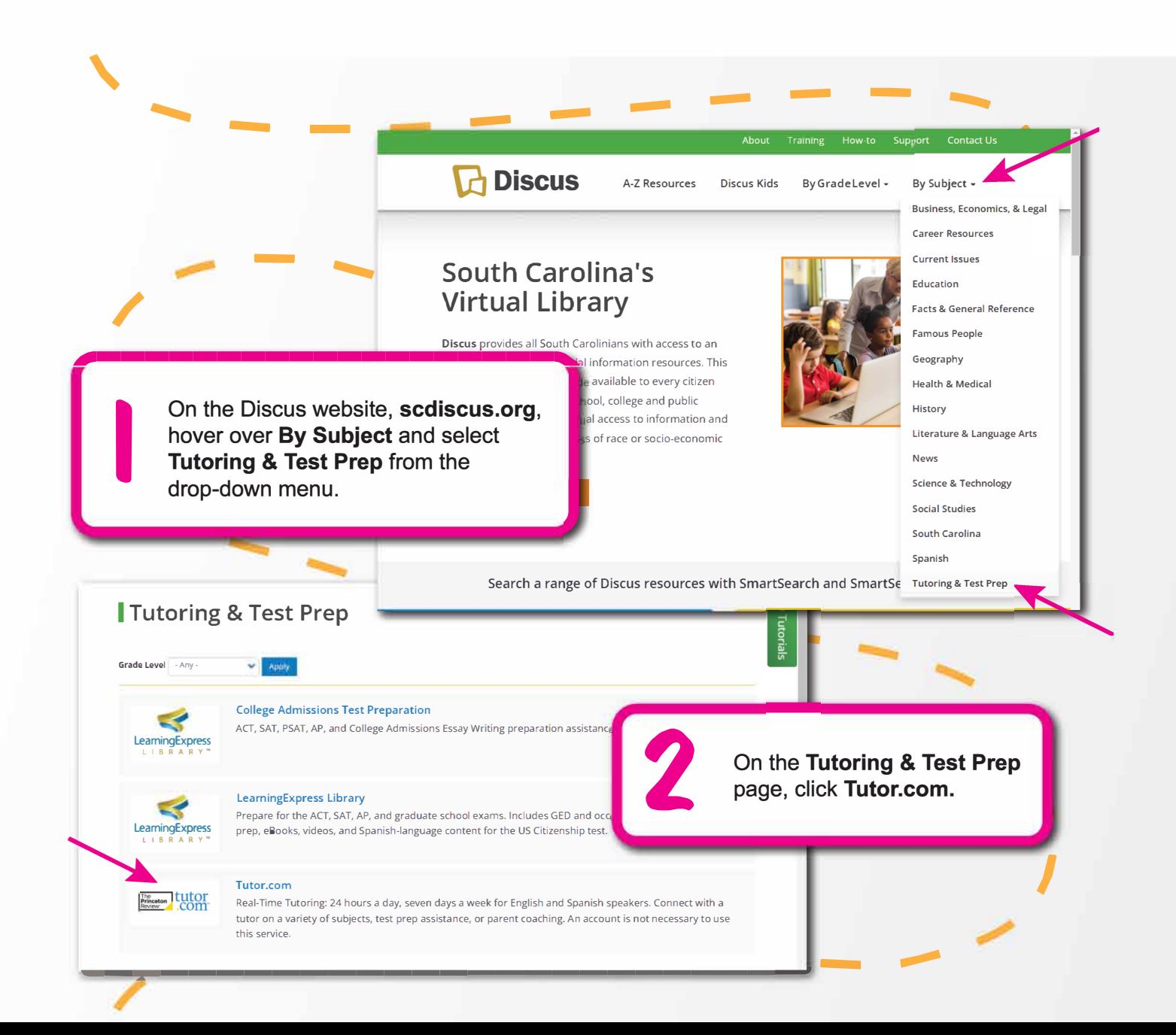

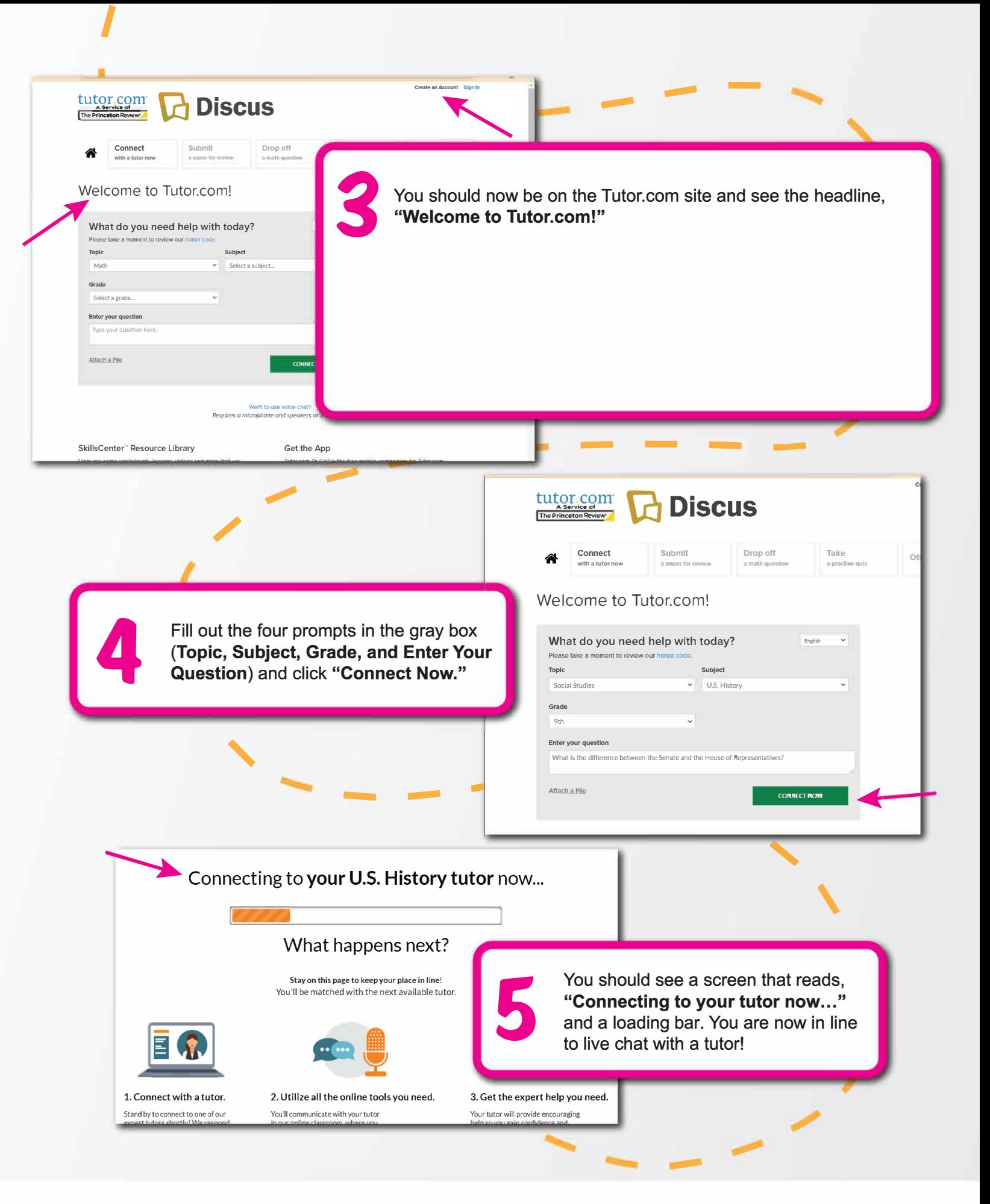

Questions? Submit a Bossdesk ticket by using the Bossdesk icon within Launchpad.